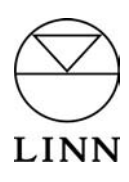

# UNIDISK 1.1 and 2.1

## Addendum to Owner's Manual

### New Audio Setup option (for page 11)

#### Downmix

Default setting: Pure Stereo

If you are going to apply Dolby Pro Logic decoding to the audio signal, set to LtRt. If you are not going to apply Dolby Pro Logic decoding to the audio signal, set to Pure Stereo.

### New table of user options (for page 23)

The following table shows the UNIDISK Player's user options, briefly describes them and lists the available settings for each. Default settings are shown in bold (and are marked with a '\*' on the front panel display).

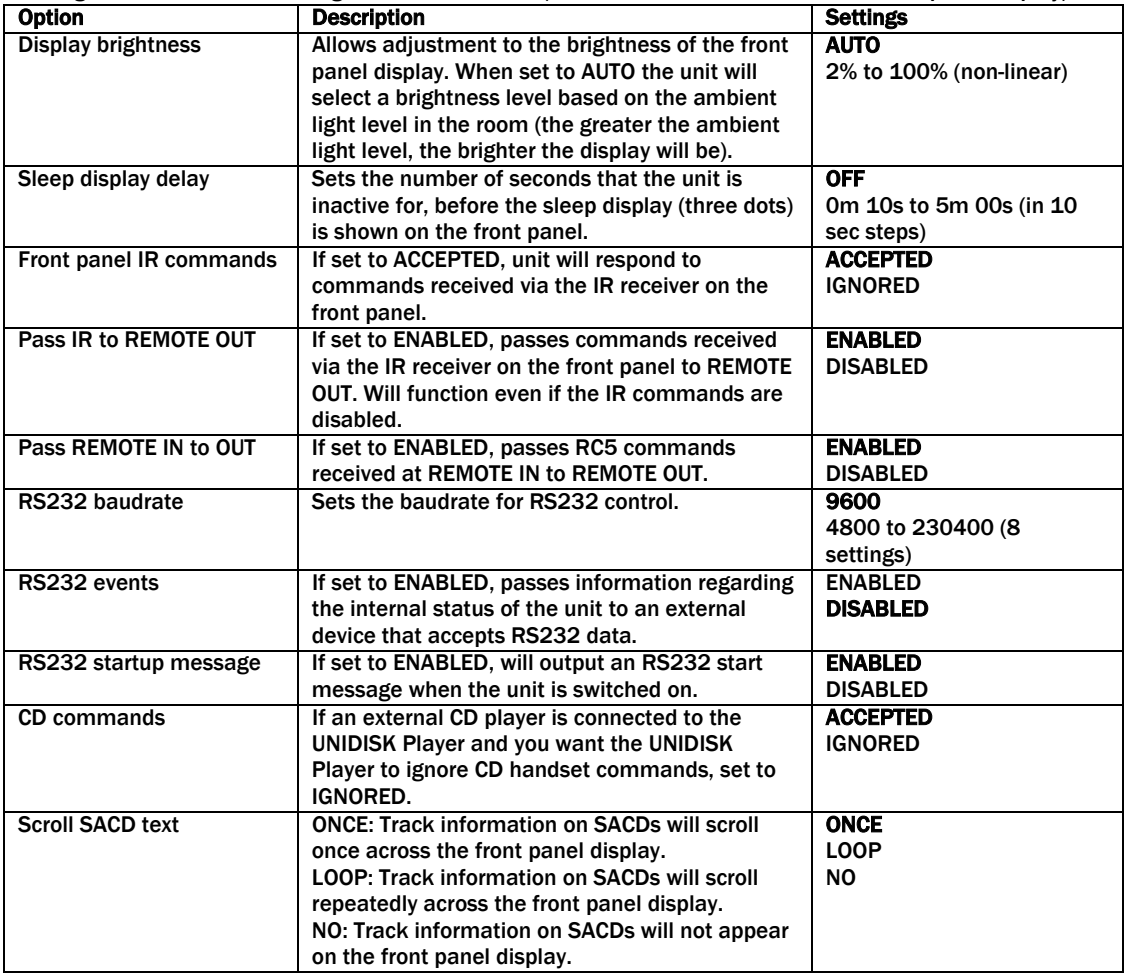